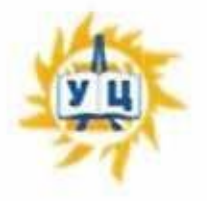

Частное образовательное учреждение дополнительного профессионального образования «Учебный центр «Энергетик» (ЧОУ ДПО «УЦ «Энергетик»)

**ПРИНЯТА** на заседании методического совета Протокол № 4 от «6» марта 2023 г.

**УТВЕРЖДАЮ unminiter** Директор  $H1D$ ЧОУ ДПО «УЦ «Энергетик» М.В. Свистунов 2023 г.

# Дополнительная общеобразовательная общеразвивающая программа «Программирование на языке Python для шестиклассников»

Возраст: 12-13 лет Срок реализации: 2 года Направленность программы: техническая

Программу составил: Заместитель директора по развитию образовательных услуг

Егорова И.В.

г. Вологда 2023 г.

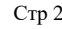

# Содержание

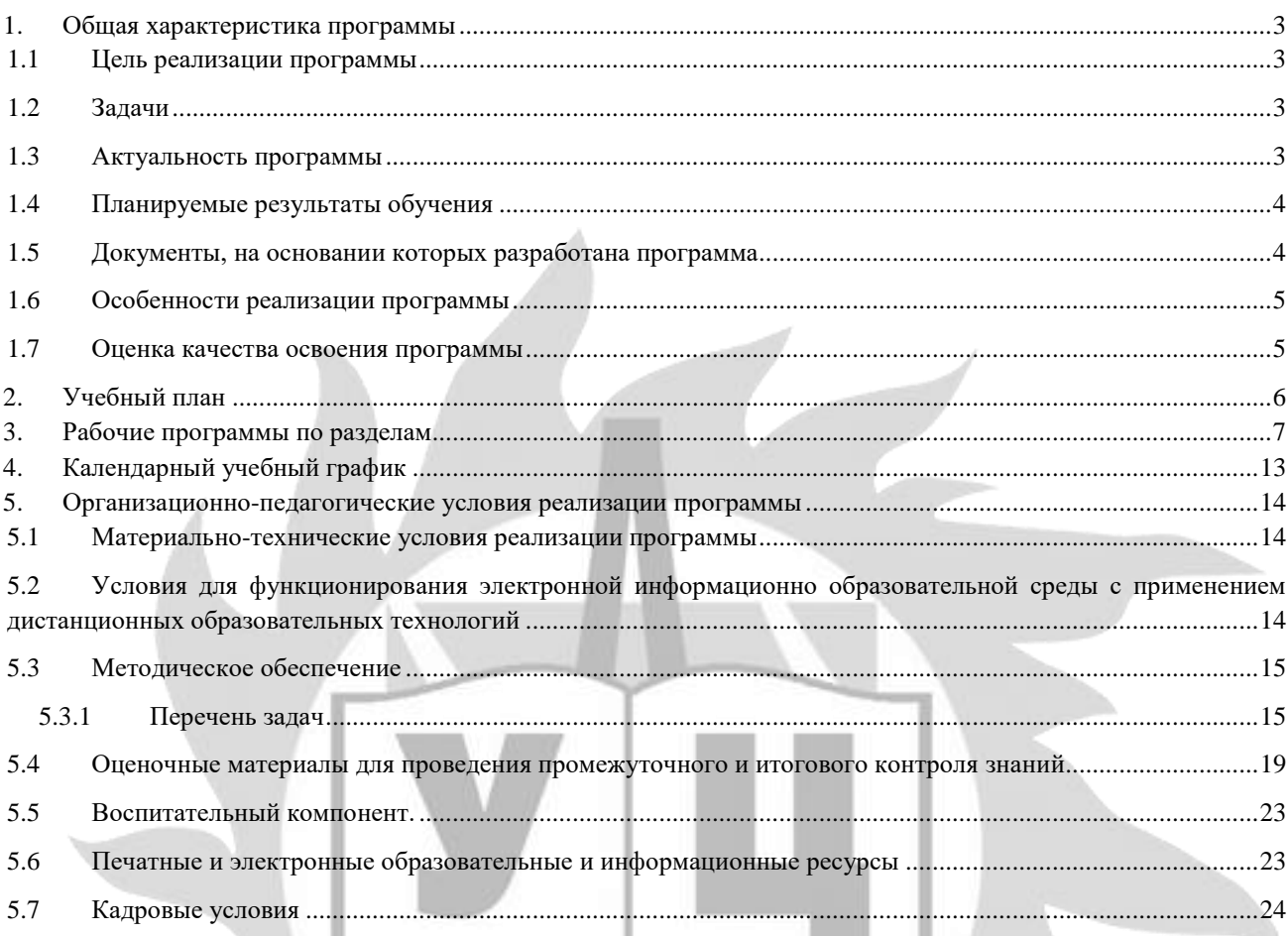

#### 1. Общая характеристика программы

#### 1.1 Цель реализации программы

формирование у обучающихся начальных компетенций в области программирования на языке Python, основанных на развитии вычислительного стиля мышления, новых способах самостоятельной творческой деятельности и понимании процессов алгоритмизации и программирования.

#### 1.2 Задачи

#### обучающие:

- изучить базовые алгоритмические конструкции и операторы языка Python:
- сформировать навыки выполнения технологической цепочки разработки программ средствами  $\equiv$  . языка программирования Python;
- получить представление о базовых понятиях графического пользовательского интерфейса (далее  $\equiv$   $\equiv$ - GUI) и сформировать навыки создания приложений GUI с помощью библиотеки Tkinter языка Python;
- получить представление об особенностях создания программ при объектно-ориентированном  $\equiv$ подходе и сформировать практические навыки по созданию, отладке и модификации прикладных программ, написанных в объектно-ориентированном стиле.

# развивающие:

- формировать новый тип мышления вычислительный, который направлен на выбор оптимальных решений;
- развить навыки поиска информации в сети Интернет, анализа выбранной информации на соответствие запросу, использования информации при решении задач;

воспитательные:

- способствовать воспитанию уважительного и продуктивного учебного сотрудничества и совместной деятельность со сверстниками в процессе проектной и учебно-исследовательской деятельности;
- воспитывать трудолюбие, инициативность и настойчивость в преодолении трудностей.

Формами реализации воспитательных задач являются конкурсная и проектная деятельность.

Участие в конкурсах вызывает положительную мотивацию у обучающихся, формирует активную жизненную позицию, желание познать себя и свои возможности, а также помогает сплотить детский коллектив, воспитать доброжелательность, взаимовыручку и контактность в отношении друг с другом.

Решение воспитательных задач посредством проектной деятельности повышает интерес обучающихся к изучению предмета и способствует развитию творческого мышления. Метод проектов направлен на воспитание таких качеств личности как инициативность, самостоятельность, активность, приобретается навык рефлексии.

Результатом проекта является полученный ребенком опыт определенной деятельности, на формируются ценности и компетенции, необходимые для успешной основании которого жизнедеятельности.

#### 1.3 Актуальность программы

Умение программировать становится в настоящее время одним из самых востребованных видов деятельности человека. Сбываются слова академика А.П. Ершова «Программирование - вторая грамотность». Большинство современных детей овладевают только пользовательским аспектом компьютера, забывая, что без программирования не было ни операционной системы Windows, ни компьютерных игр, ни социальных сетей. Получая начальные знания в области программирования, ребенок знакомится с особенностями профессии программиста, что способствует ранней профориентации подростков.

При изучении программирования формируется навык вычислительного мышления. В современных условиях всеобщей информатизации развитость вычислительного мышления становится важнейшим показателем квалификации современного специалиста. Развивая его, мы учим ребенка планировать свои действия, моделировать будущий процесс, находить необходимую информацию, что безусловно диктует жизнь в современном обществе.

# 1.4 Планируемые результаты обучения

После освоения программы обучающийся должен знать:

- роль программного обеспечения и его виды;
- типы данных;
- основные понятия объектно-ориентированного программирования: объект, класс, событие, метод, свойство;
- особенности структуры программы на языке Python;
- синтаксис и семантику языка программирования Python;
- основные операторы языка программирования Python и алгоритмы их выполнения;
- этапы решения задач по программированию;
- этапы создания GUI;
- элементы GUI, в том числе виджеты, их свойства и методы: кнопка (Button), метка (Label), однострочное текстовое поле (Entry), многострочное текстовое поле (Text), радиокнопки (Radiobutton), флажки (Chekbutton), списки (Listbox), шкала (Scale), холст Canvas;
- события, методы обработки событий интрефейса GUI;

# обучающийся должен уметь:

- формально выполнять алгоритмы, описанные с использованием условных операторов и операторов цикла, пользовательских функций;
- составлять линейные, условные и циклические алгоритмы и реализовывать их на языке программирования Python;
- использовать числовые и строковые списки для решения прикладных задач на языке Python:
- создавать и выполнять программы для решения различных алгоритмических задач в среде IDLE;
- разрабатывать приложения GUI по заданной модели с использованием основных виджетов и изученных методов обработки событий.

# 1.5 Документы, на основании которых разработана программа

- Федеральный закон "Об образовании в Российской Федерации" N 273-ФЗ от 29 декабря 2012 года;
- Приказ Минпросвещения России от 27.07.2022 N 629 "Об утверждении Порядка организации и осуществления образовательной деятельности по дополнительным общеобразовательным программам";
- Устав ЧОУ ЛПО «УЦ «Энергетик»:
- Локальные нормативные акты ЧОУ ДПО «УЦ «Энергетик».

# **1.6 Особенности реализации программы**

Нормативный срок освоения программы – 96 академических часов, продолжительность обучения – 2 учебных года.

Образовательный процесс осуществляется в течение учебного года. Для всех видов занятий установлен академический час продолжительностью 40 минут.

Режим занятий – 1,5 учебных часа в неделю (60 минут).

Направленность программы - техническая.

Количество человек в группе – 4-10.

Форма обучения – очная. Программа может быть реализована с использованием электронного обучения и дистанционных образовательных технологий.

Программа включает в себя теоретическое и практическое обучение, а также контроль знаний. Форма организации занятий:

- теоретического обучения – групповая,

- практического обучения – индивидуально-групповая.

Методы обучения:

- словесные объяснение, беседа, рассказ;
- наглядные методы обучения демонстрация;
- практические методы практическая работа, практико-ориентированный проект;
- методы контроля самостоятельная работа, контрольная работа, тест, защита проекта.

# **1.7 Оценка качества освоения программы**

Система оценки качества освоения программы обучающимися включает в себя осуществление:

- промежуточного контроля знаний;
- итогового контроля знаний.

Промежуточный контроль знаний подразделяется на текущий и тематический.

Текущий контроль уровня усвоения материала происходит на фронтальных опросах и в ходе выполнения обучающимися практических заданий. Оценивание в данном случае не является обязательным.

Формы тематического контроля знаний определены в учебном плане программы. Тематический контроль знаний предполагает предварительную проверку знаний обучающихся по отдельным темам программы с выставлением оценки. Предусмотрена четырёхбальная система оценивания.

Данные о результатах промежуточного контроля знаний доводятся до сведения родителей через Дневник текущей успеваемости.

Обучение по настоящей программе завершается итоговым контролем знаний. Итоговый контроль знаний проводится в форме защиты ИТП. При защите ИТП проверяются теоретические знания и практические навыки обучающегося. Обучающимся, успешно прошедшим итоговый контроль знаний, выдается свидетельство об обучении.

Результаты итогового и промежуточного контроля знаний заносятся в Журнал успеваемости и посещаемости.

С целью оценивания содержания и качества учебного процесса периодически проводится анкетирование обучающихся и их родителей.

### **2. Учебный план**

# дополнительной образовательной общеразвивающей программы

# «Программирование на языке Python для шестиклассников»

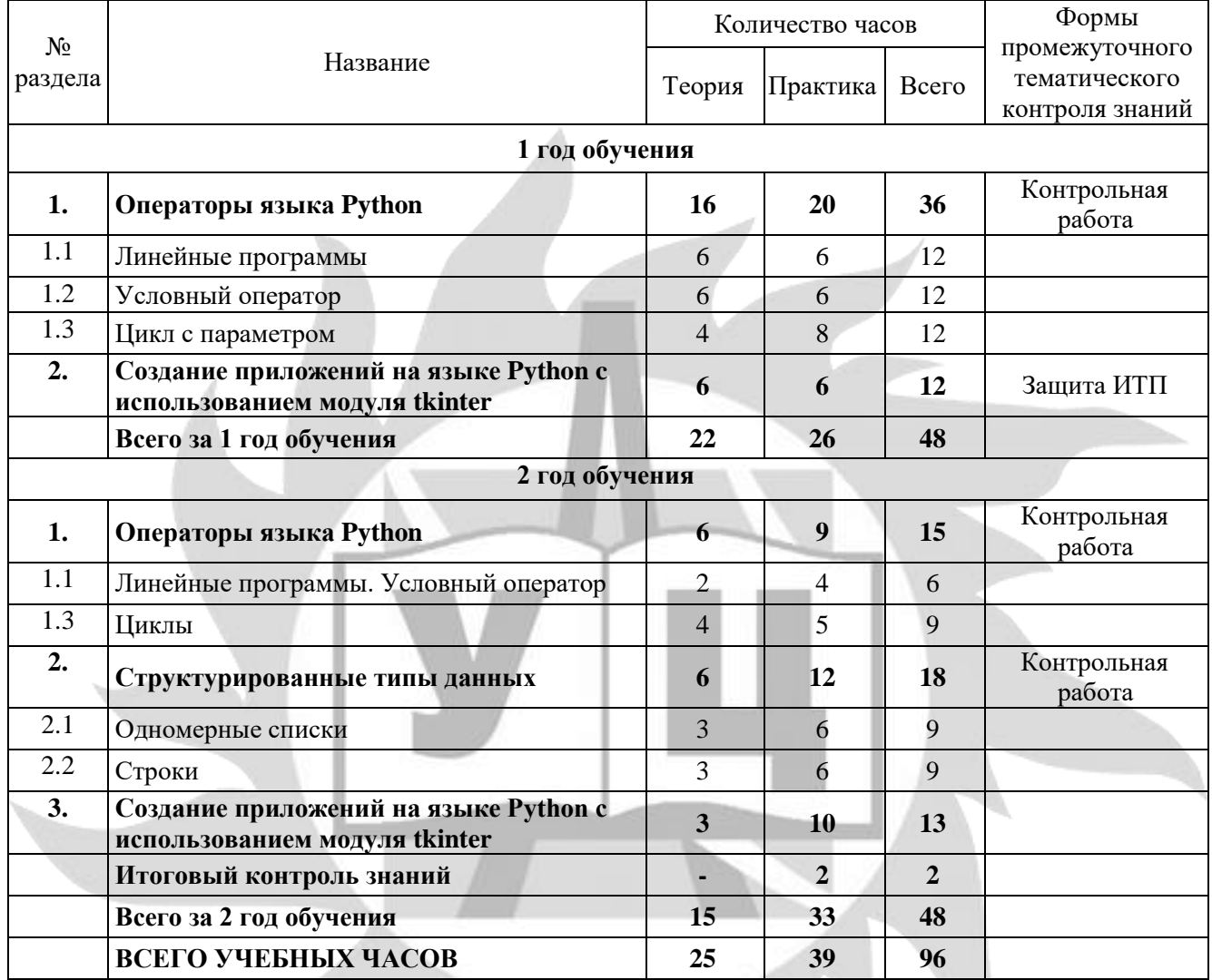

M

# **3. Рабочие программы по разделам**

# **1 год обучения**

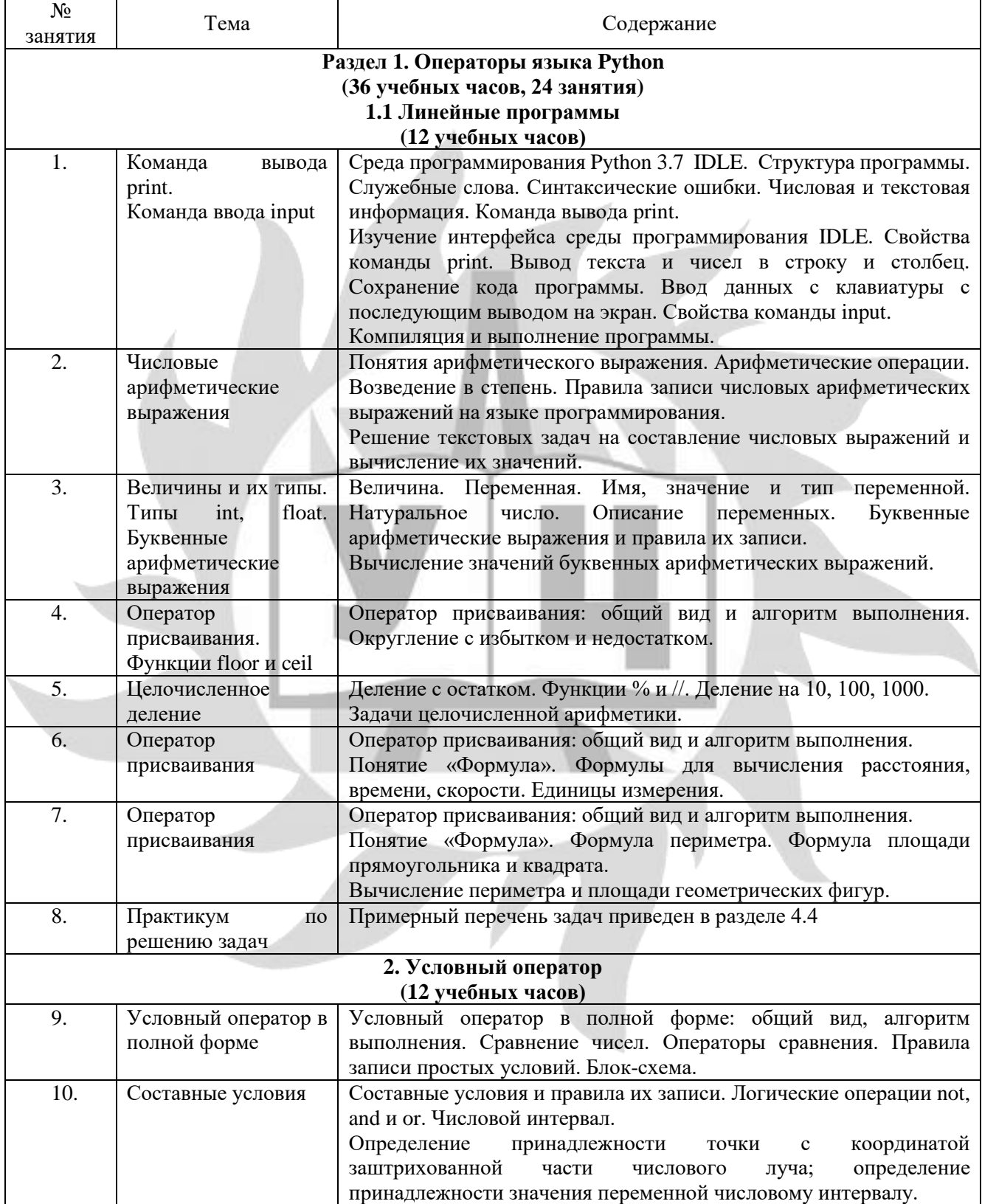

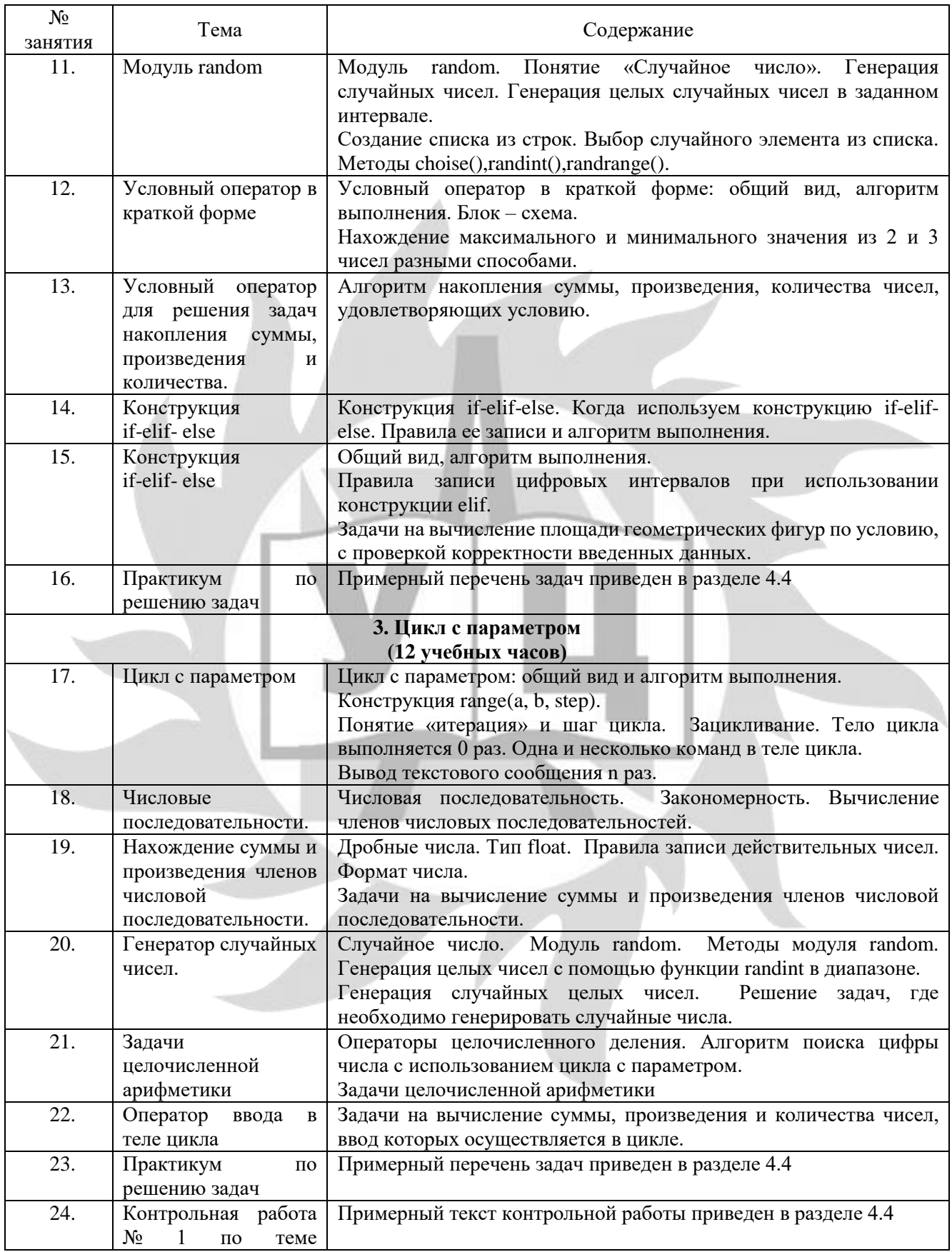

ЧОУ ДПО «УЦ «Энергетик»

#### ДОПОЛНИТЕЛЬНАЯ ОБРАЗОВАТЕЛЬНАЯ ОБЩЕРАЗВИВАЮЩАЯ ПРОГРАММА «ПРОГРАММИРОВАНИЕ НА ЯЗЫКЕ PYTHON ДЛЯ ШЕСТИКЛАССНИКОВ»

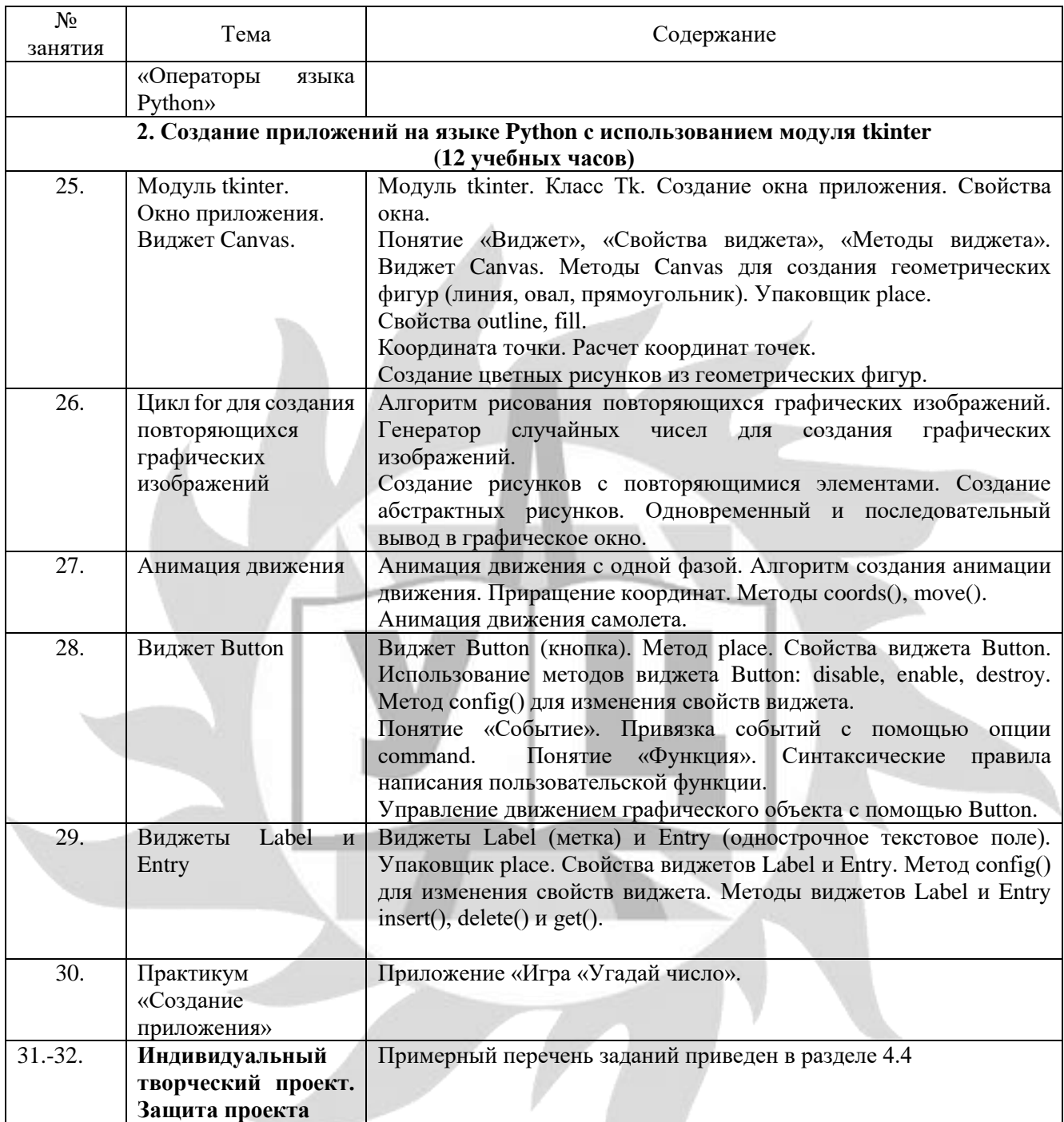

# **2 год обучения**

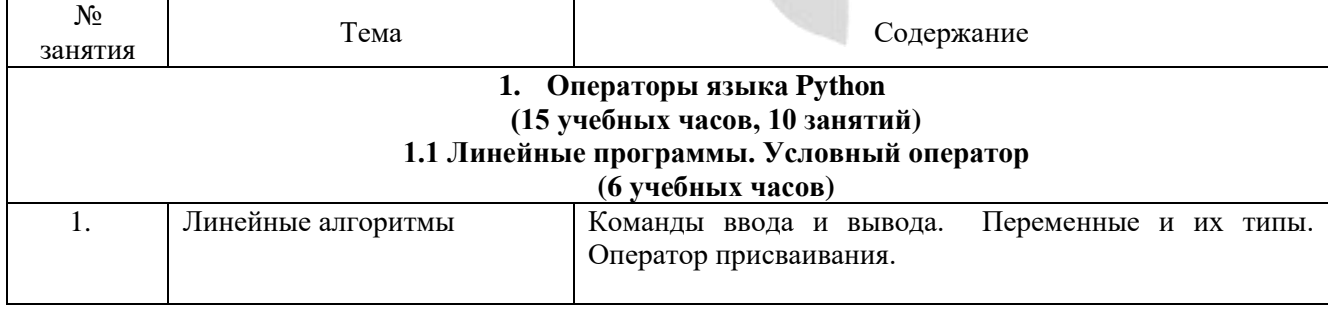

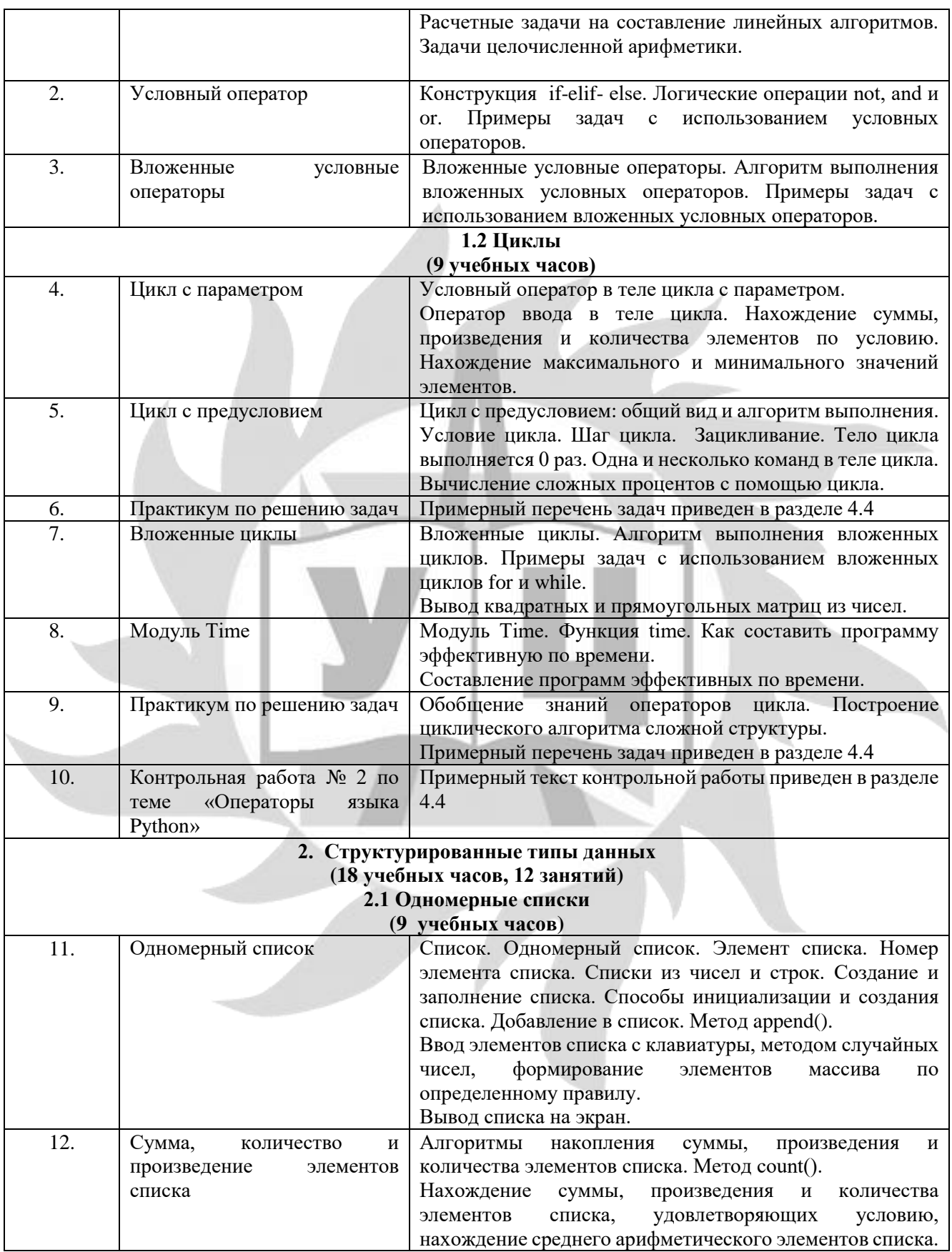

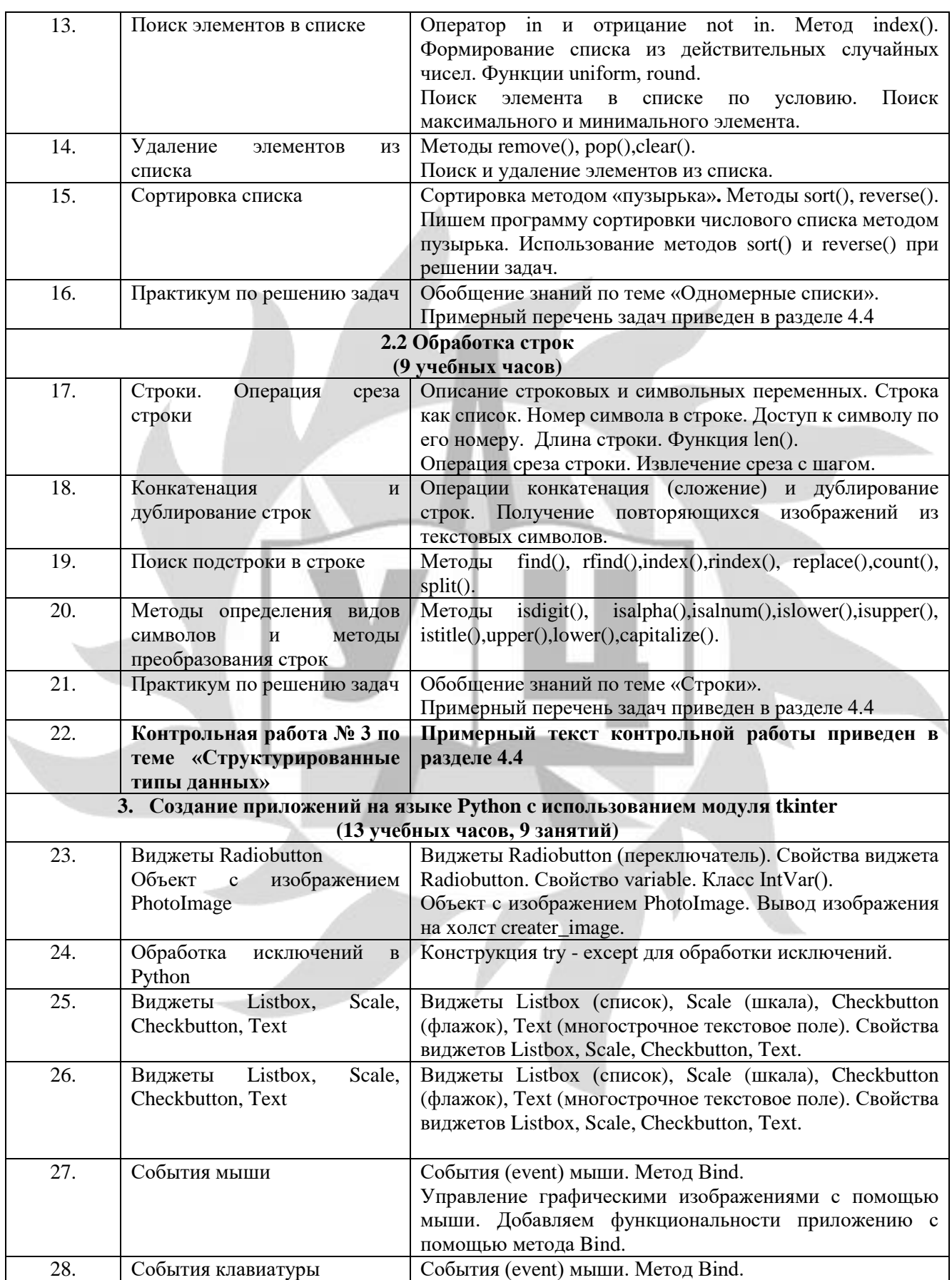

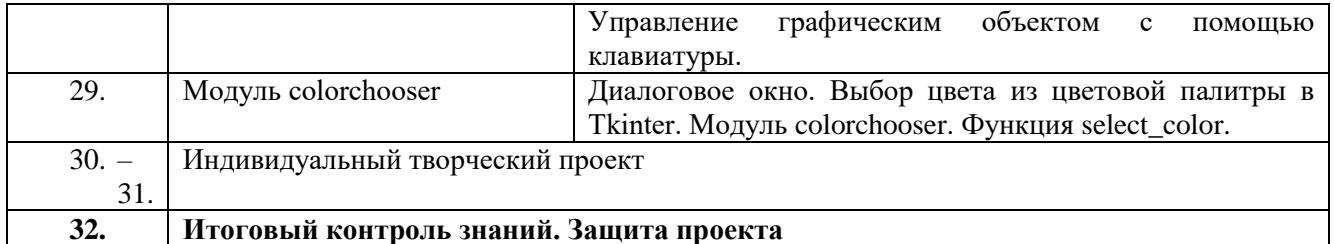

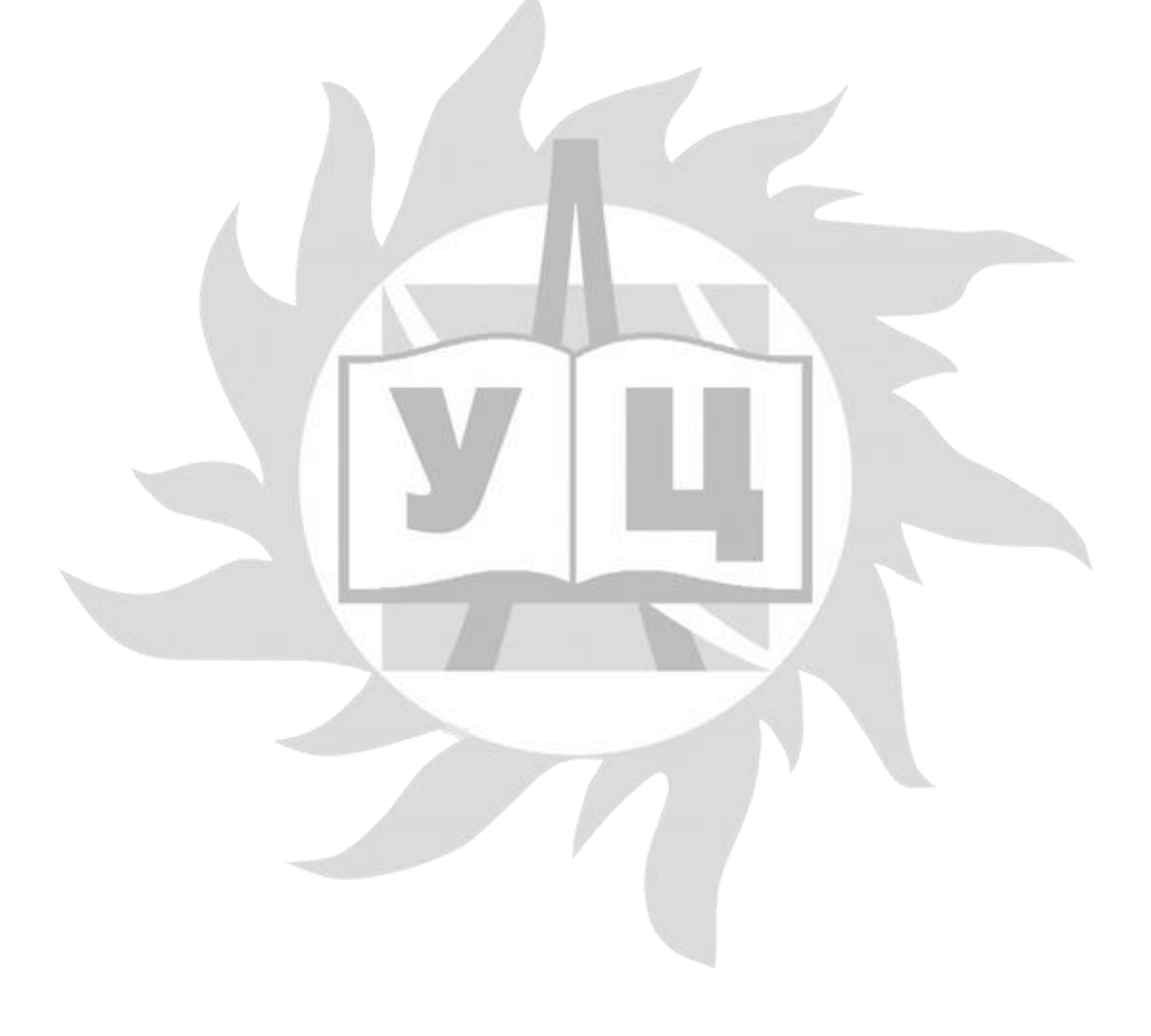

# **4. Календарный учебный график**

# Всего 32 занятия в год.

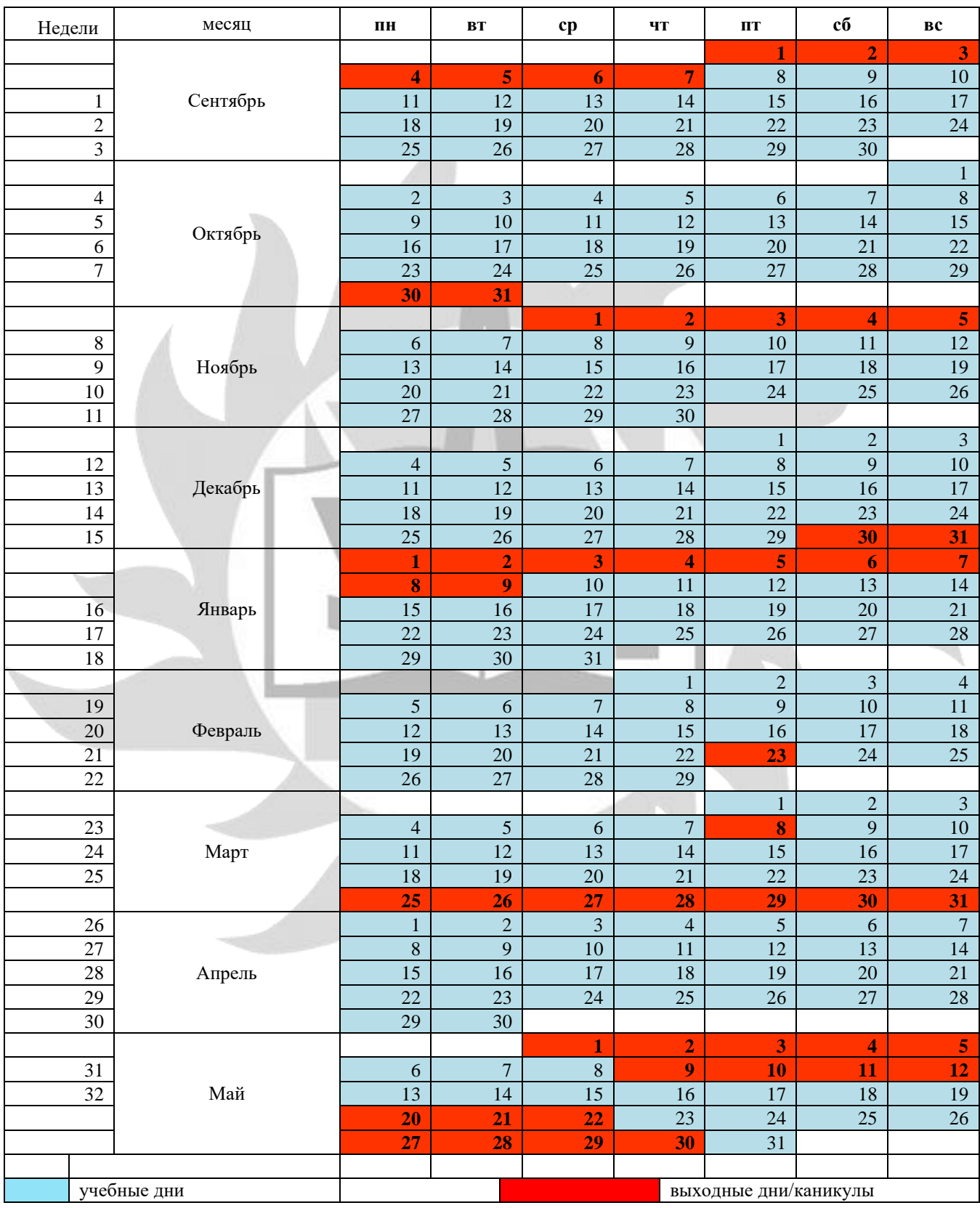

# **5. Организационно-педагогические условия реализации программы**

# **5.1 Материально-технические условия реализации программы**

Занятия проводятся в оборудованном классе, где для каждого обучающегося организованно рабочее место с компьютером.

Программная оснащенность курса:

- операционная система Windows,
- IDLE,
- Microsoft PowerPoint,
- Gimp,
- браузеры.

Техническая оснащенность курса:

- компьютерная техника с выходом в Интернет,
- лазерный или струйный принтер,
- сканер,
- колонки,
- наушники,
- флеш-накопители,
- мультимедийный проектор и экран,
- маркерная доска.

# **5.2 Условия для функционирования электронной информационно образовательной среды c применением дистанционных образовательных технологий**

Обучение с применением дистанционных образовательных технологий проводится в режиме online с обучающимися, одновременно находящимися у автоматизированного рабочего места;

Формы проведения занятий в онлайн режиме:

- вебинар групповая online-лекция, практическая работа;
- оnline-консультация индивидуальная и/или групповая консультация с использованием мессенджеров или иных сервисов для проведения видеоконференций.

Техническая оснащенность:

- современный ПК (ноутбук) с выходом в Интернет;
- web-камера;
- динамики (наушники), микрофон;
- принтер, сканер / фотоаппарат.

Программное обеспечение:

- операционная система Windows;
- online-сервис для проведения вебинаров;
- браузер;
- MS PowerPoint:
- IDLE,
- текстовый редактор Word,
- графический редактор Gimp.

# **5.3 Методическое обеспечение**

Программа обеспечивается учебно-методической документацией по всем дисциплинам в печатной и (или) электронной форме:

- учебный план;
- календарный учебный график (расписание занятий);
- рабочие программы учебных предметов;
- методические материалы и разработки.

# **5.3.1 Перечень задач**

# **1 год обучения**

# **Урок 8. Практикум по решению задач по теме «Линейные программы»**

- 1. Число π примерно равно 3,1415926. Вывести на экран это число с тремя цифрами в дробной части. Текст '3.142' не использовать.
- 2. Составить программу вывода на экран числа, вводимого с клавиатуры. После выводимого числа должно следовать сообщение «– вот какое число Вы ввели».
- 3. Известна стоимость 1 кг конфет, печенья и яблок. Найти стоимость всей покупки, если купили **x** кг конфет, **у** кг печенья и **z** кг яблок.
- 4. Два автомобиля едут навстречу друг другу с постоянными скоростями **V1** и **V2** км/ч. Определить, через какое время автомобили встретятся, если расстояние между ними было **S** км.
- 5. Дана сторона квадрата. Найти его периметр и площадь.
- 6. Даны стороны треугольника **a, b, c**. Вычислить площадь треугольника по формуле Герона: √p ⋅ (p − a)(p − b) ⋅ (p − c), где **p** - полупериметр треугольника.
- 7. Определить площадь фигуры, изображенной на рисунке.

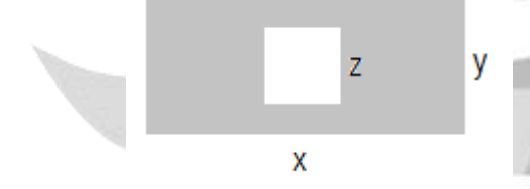

- 8. Сколько упаковок мороженого можно купить на m рублей, если одна упаковка стоит **n** рублей?
- 9. Сколько почек чая необходимо купить в офис на неделю (7 дней), если в упаковке 25 пакетиков, а в офисе за один день расходуют **m** пакетиков чая?
- 10. Дано двузначное число. Найти: а) число десятков в нем; б) число единиц в нем; в) сумму цифр двузначного числа; г) если в двузначном числе нули?

# **Урок 16. Практикум по решению задач по теме «Оператор ветвления»**

- 1. Известен рост трех человек. Определить, одинаков ли их рост?
- 2. Известны две скорости: одна выражена в километрах в час, другая в метрах в секунду. Какая из скоростей больше?
- 3. Дано двузначное число. Определить: а) является ли сумма его цифр двузначным числом; б) больше ли числа **а** сумма его цифр.
- 4. Определить, является ли число **а** делителем числа **b**? А наоборот? (Получить два ответа.)
- 5. Даны вещественные положительные числа **a, b, c, d**. Выяснить, можно ли прямоугольник со сторонами **a, b** уместить внутри прямоугольника со сторонами **c, d** так, чтобы каждая из сторон

одного прямоугольника была параллельна или перпендикулярна каждой стороне второго прямоугольника.

- 6. С клавиатуры вводится название геометрической фигуры (прямоугольник, круг, треугольник). Определить периметр геометрической и площадь фигуры. Программа должна запрашивать в зависимости от введенного названия геометрической фигуры длины сторон треугольника, радиус круга, стороны прямоугольника.
- 7. Определить принадлежность точки с координатой **х** заштрихованной части числовой прямой.

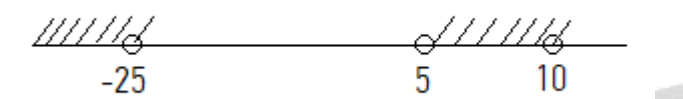

- 8. Даны два различных вещественных числа. Определить наибольшее из них, не используя полный условный оператор, а применив: а) два неполных условных оператора; б) один неполный условный оператор.
- 9. Даны три различных вещественных числа. Не используя полный условный оператор, определить: а) наибольшее из них; б) наименьшее из них.
- 10. Даны четыре случайных целых числа в интервале [-50; 50]. Найти а) сумму тех чисел, которые больше пяти; б) количество положительных чисел. Определить а) каких чисел больше положительных или отрицательных; б) есть ли среди чисел нули?

## **Урок 23. Практикум по решению задач «Цикл с параметром»**

- 1. Вывести на экран любое заданное число любое заданное число раз в виде, аналогичном показанному в предыдущей задаче.
- 2. Вывести на экран целые положительные числа, кратные 13 и оканчивающиеся на цифру 1, в интервале [1, 100000].
- 3. Одна штука некоторого товара стоит 20,4 руб. Напечатать таблицу стоимости 2, 3, ..., 20 штук этого товара.
- 4. Вычислить **n-ый** член последовательности: а) 2, 4, 6… б) 3, 9, 27… в) 5, 25, 125, 625…Число **n** вводится с клавиатуры.
- 5. Найти: а) сумму всех целых чисел от 200 до 600; б) сумму всех целых чисел от a до 400 (значение а вводится с клавиатуры;  $a \leq 400$ ); в) сумму всех целых чисел от 200 до 600 кратных 5.
- 6. Найти: а) произведение всех целых чисел от 7 до 14; б) произведение чисел, оканчивающихся на цифру 3 в интервале от [10, **b**], где b целое случайное число из интервала [11, 1000].
- 7. Найти: а) произведение всех целых чисел от 8 до 15; б) произведение всех целых чисел от a до 20 (значение **a** вводится с клавиатуры); в) произведение всех целых чисел от 1 до **b** (значение b вводится с клавиатуры); г) произведение всех целых чисел от **a** до **b** (значения **a** и **b** вводятся с клавиатуры).
- 8. Случайным образом генерируется **n** целых чисел. Найти (определить): а) количество, сумму и произведение чисел кратных 7; б) каких чисел больше положительных или отрицательных; в) какое число введено раньше максимальное или минимальное?
- 9. Дано натуральное пятизначное число **n**. Найти сумму четных цифр числа **n** и минимальную цифру числа **n**.
- 10. Найти все двузначные числа, сумма квадратов цифр которых делится на 13.

#### 2 год обучения

### Урок 6. Практикум по решению задач «Операторы языка Python»

- 1. Вычислить площадь кольца, ограниченного двумя окружностями (см. рисунок), если известные радиусы этих окружностей r1 и r2. Программа должна давать верный ответ при различных значениях r1 и r2 и осуществлять проверку корректности введенных данных.
- 2. Составить программу нахождения произведения двух наименьших из трех различных чисел.
- 3. Амеба каждые два часа делится на две клетки. Сколько амеб будет через t часов? Через сколько часов количество амеб превысит n?
- 4. Человек положил в банк на счет 100000 рублей. Каждый год сумма вклада увеличивается на 4%. Какая сумма будет на счете через t лет? Через сколько лет сумма превысит 1500000 рублей?
- 5. Найти сумму  $2^2 + 2^3 + 2^4 + ... + 2^{10}$ . Операцию возведения в степень не использовать.
- 6. Вычислите значение выражения (n натуральное число, водится с клавиатуры):

```
a) \frac{1}{2} + \frac{1}{4} + \frac{1}{8} + \frac{1}{2n} 6) \frac{1}{2} - \frac{2}{4} + \frac{3}{8} - \cdots - \frac{n}{2n}
```
- 7. Дано натуральное число Х. Найти: а) наименьший делитель числа Х, не равный 1 и ему самому; б) наибольший делитель числа X, не равный 1 и ему самому; в) является ли число X простым?
- 8. Найти максимальное из натуральных чисел, не превышающих 5000, которое нацело делится на 139.
- 9. Дано натуральное число. Определить: а) его максимальную и минимальную цифры; б) количество четных цифр в числе.
- 10. В баскетбольную команду зачисляются юноши, чей рост не менее 185 см. С клавиатуры вводится рост претендентов. Признаком окончания ввода является нажатие числа 0 или количество принятых в команду станет равным 6. Определить средний рост спортсменов, принятых в команду.

#### Урок 9. Практикум по решению задач «Вложенные циклы»

- 1. Плата за быка 10 рублей, за корову 5 рублей, за телёнка полтинник (0,5 рубля). Определить, можно ли ровно на М рублей купить ровно N голов скота.
- 2. Найти количество всех прямоугольников, площадь которых равна заданному натуральному числу  $V$  и стороны которых выражены натуральными числами. При этом решения, которые получаются перестановкой размеров рёбер прямоугольника, считать разными.
- 3. Дано натуральное число  $n (0 < n \le 10000)$ . Можно ли его представить в виде суммы трёх квадратов натуральных чисел  $(x^2+y^2+z^2=n)$ ?
- 4. На интервале [2;n] найти натуральное число с максимальной суммой делителей. Например, при п=9 это число 8, т.к сумма его делителей равно 15.
- 5. Дано натуральное число **m**. Найти все натуральные числа взаимно простые с **m** ( $2 \le m \le 1000$ ). Два натуральных числа называют взаимно простыми, если их наибольший общий делитель равен 1.

#### Урок 16. Практикум по решению задач по теме «Одномерные списки»

- 1. Дан массив целых чисел. Вывести на экран сначала его четные элементы, затем нечетные.
- 2. Программа переводчик. Имеется 2 списка [dog, pig, cat, snake, hippopotamus, elephant] и [собака, свинья, кошка, змея, бегемот, слон]. С клавиатуры вводится английское слово. Вывести на экран его перевод.
- 3. Имеется 2 списка [dog, pig, cat, snake, hippopotamus, elephant] и [собака, свинья, кошка, змея, бегемот, слон]. С клавиатуры вводится любое слово из этих двух списков (как русское, так и английское). Вывести его перевод.
- 4. Известен рост 10 баскетболистов из команды «Факел». Рост спортсменов задается методом случайных чисел и может лежать в диапазоне от 180 до 205 см. Найти: а) количество спортсменов, чей рост выше 2 метров; б) средний рост спортсменов в команде.
- 5. В массиве хранится информация о стоимости 1 килограмма 30 видов конфет. Определить порядковый номер самого дешевого вида конфет. Если таких видов несколько, то должен быть найден номер: а) первого из них; б) последнего из них.
- 6. Известен вес каждого человека из группы. Верно ли, что вес самого тяжелого из них превышает массу самого легкого более чем в 2 раза?
- 7. Удалить из массива: а) первый отрицательный элемент (если отрицательные элементы в массиве есть); б) удалить последний четный элемент (если четные элементы в массиве есть).
- 8. Используя сортировку, найдите максимальный и минимальный элементы одномерного массива.
- 9. Элементами массива являются числа 0, 1, 2**.** Расположить числа в новом массиве в следующем порядке: единицы, нули и двойки. Использовать подсчет количества элементов определенного значения нельзя.

# **Урок 21. Практикум по решению задач по теме «Строки»**

- 1. Из слова «Космонавт» получите новые слова путем операций среза и конкатенации.
- 2. Даны два числа. Определить в каком из чисел большее количество цифр. Используйте функцию len.
- 3. Определите количество слов в строке. Словом называется любая последовательность символов, ограниченная пробелами или непечатными символами начала и конца строки. Необходимо учесть, что между словами, перед первым словом и после последнего слова может стоять любое количество пробелов.
- 4. С клавиатуры вводится пароль. Проверить его на надежность. Критерии надежности: длина не менее 8 символов; есть хотя бы одна цифра; есть хотя бы одна буква строчная; есть хотя бы одна буква заглавная; есть хотя бы один символ отличный от буквы и цифры.
- 5. Елочка. Даны целые положительные числа n и m. Вывести на экран елочку (см. рисунок), состоящую из m блоков, а каждый блок состоит из n строк.

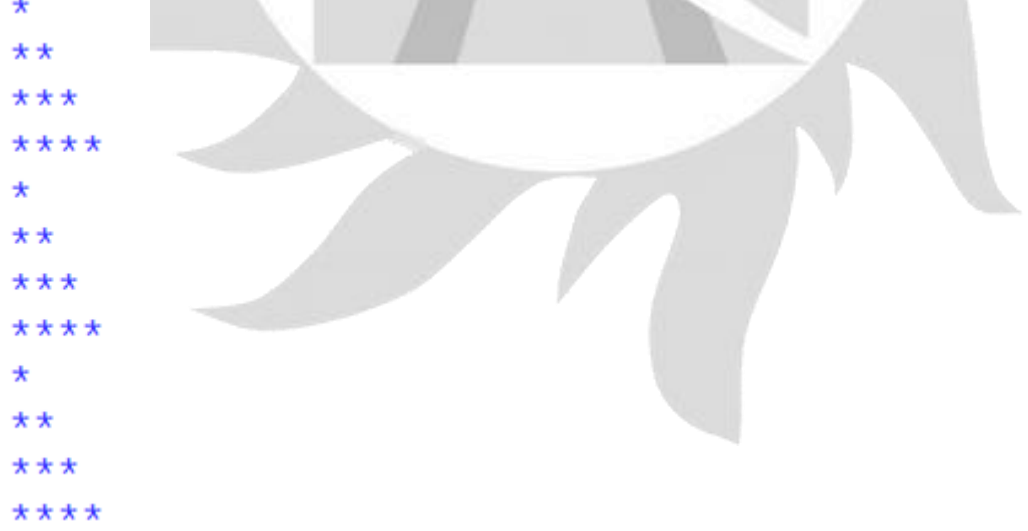

- 6. Дано число x натуральное. Получить из него число, цифры которого записаны в обратном порядке.
- 7. Дана строка. Является ли она палиндромом?
- 8. Дана строка символов s. Определить количество знаков препинания в ней. Удалить из строки все знаки препинания. Список знаков препинания представлен ниже: punctuations = ['.', ',', '!', '?', ';', ':']
- 9. Дано предложение. Определить количество слов: а) начинающихся с буквы н; б) оканчивающихся буквой р.
- 10. Дано предложение. Напечатать все его слова в порядке неубывания их длин.

### **5.4 Оценочные материалы для проведения промежуточного и итогового контроля знаний**

# **Материалы для проведения промежуточного контроля знаний**

# **1 год обучения**

# **Контрольная работа №1**

**Задача №1 (1 балл).** Известна стоимость монитора, системного блока, клавиатуры и мыши. Сколько будут стоить N компьютеров из этих элементов?

**Задача №2 (1 балл).** Дано натуральное число. Определить, является ли оно двузначным.

**Задача №3 (1 балл).** Вывести на экран последовательность чисел 7, 17, 27…n. Натуральное число n вводится с клавиатуры (n>2).

**Задача №4 (2 балла).** Спортсмен пробежал дистанцию длиной 15 км за **m** секунд. Сколько часов, минут и секунд он бежал? Вывести ответ в виде **hh:mm:ss**. Например, 15:23:34.

**Задача №5 (2 балла).** Известен вес боксера-любителя (в кг, в виде вещественного числа). Известно, что вес таков, что боксер может быть отнесен к одной из трех весовых категорий:

1) легкий вес – до 60 кг;

2) первый полусредний вес – до 64 кг;

3) полусредний вес – до 69 кг.

Определить, в какой категории будет выступать данный боксер.

**Задача №6 (2 балл).** Найти среднее арифметическое четных целых чисел, лежащих в диапазон от 1 до m, где m – целое случайное число (50<m<250).

**Задача №7 (3 балла).** Известна температура воздуха за первые 6 дней марта. Сколько дней в марте температура была положительной и сколько дней – отрицательной? В какой день температура была наибольшей? Организовать ввод значений температуры в цикле.

Пример работы программы:

*Ввод:*

- 1 день 5
- 2 день 3
- 3 день 4
- 4 день 1
- 5 день 2

6 день 0

*Вывод:*

Температура положительная - 2 дня, температура отрицательная - 3 дня, максимальная температура была 5 марта

# **Описание системы оценки:**

Полученные за каждую задачу баллы, суммируются.

Задача оценивается полным количеством баллов, если она решена верно, без привлечения помощи преподавателя. Задача оценивается 1/2\*балл, если была допущена незначительная ошибка, которую ребенок исправил после наводящего вопроса преподавателя.

Максимальное количество баллов – 12.

9 - 12 баллов – оценка «5»;

6 - 8 баллов – оценка «4»;

3 - 5 баллов –оценка «3»;

меньше 3 баллов – оценка «2».

# **2 год обучения**

#### **Контрольная работа №2**

**Задача №1 (1 балл).** Вычислите значение арифметического выражения для заданных действительных чисел a, b, c:

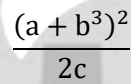

Задача №2 (2 балла). Сумма углов треугольника 180<sup>0</sup>. Даны величины двух углов треугольника. Определить вид треугольника: остроугольный, прямоугольный, тупоугольный. (Остроугольный треугольник – треугольник, у которого все углы меньше 90º, прямоугольный треугольник – один из углов равен 90º, один из углов треугольника больше 90º). Если треугольника с такими углами не существует, то вывести сообщение об этом.

**Задача №3 (2 балла).** Начав тренировки, лыжник в первый день пробежал 10 км. Каждый следующий день он увеличивал пробег на 10 % от пробега предыдущего дня. Определить через сколько дней спортсмен пробежит больше 20 км?

**Задача №4 (3 балла**). Вычислить сумму  $\frac{2}{3} - \frac{3}{4}$  $\frac{3}{4} + \frac{4}{5}$  $\frac{4}{5} - \cdots + \frac{n}{n+1}$  $\frac{n}{n+1}$ .

**Задача №5 (4 балла).** Найти все совершенные числа в интервале от 1 до 100000. Число называется совершенным, если оно равно сумме своих делителей. Например, 6=1+2+3, 28=1+2+4+7+14.

#### **Описание системы оценки:**

Полученные за каждую задачу баллы, суммируются.

Задача оценивается полным количеством баллов, если она решена верно, без привлечения помощи преподавателя. Задача оценивается  $\frac{1}{2}$ \* балл, если была допущена незначительная ошибка, которую ребенок исправил после наводящего вопроса преподавателя.

Максимальное количество баллов – 12.

- 8 12 баллов оценка «5»;
- 5 -7 баллов оценка «4»;
- 3 4 балла оценка «3»;

меньше 3 баллов – оценка «2».

#### **Контрольная работа №3**

**Задача № 1 (1 балл).** Дана строка s. Вывести на экран новую строку, состоящую из символов строки s, стоящим перед первым символом пробела. Если в строке нет символов пробела, то вывести сообщение об этом.

**Задача №2 (2 балла).** Дан целочисленный список из 23-х элементов. Элементы списка могут принимать значения от 1500 до 2000 — количество знаков в статье. На сайт принимаются статьи размером не более 1800 знаков и не менее 1600. Гарантируется, что такие значения в базе данных есть. Напишите программу, которая находит и выводит на экран размер самой большой статьи, которую можно разместить на сайте. **Задача №3 (3 балла).** Даны два списка, каждый из которых состоит из 10 элементов:

- список ФИО участников предварительного этапа олимпиады по математике, задается в программе;
- список баллов, полученных участниками предварительного этапа олимпиады по математике, задается методом случайных чисел.

Максимальный балл, который может набрать участник – 25. В финальный этап олимпиады проходят участники, набравшие более 15 баллов.

Напишите программу, которая:

- удаляет из списка фамилии участников, которые не прошли в финал.
- выводит на экран ФИО участников, прошедших в финал и набравших наибольшее количество баллов.

**Задача №4 (3 балла).** Даны две строки символов **s<sup>1</sup>** и **s2**. Являются ли они анаграмами. Анаграма — это слова, состоящие из одних и тех же букв, расположенных в разном порядке. Пример: «игра» и «Рига».

**Задача №5 (3 балла).** Дана строка символов h, состоящая из слов. Определить слова, являющиеся числами и найти их сумму.

Словом называется любая последовательность символов, ограниченная с двух сторон пробелами. Необходимо учесть, что между словами может находиться несколько пробелов.

#### **Описание системы оценки:**

Полученные за каждую задачу баллы, суммируются.

Задача оценивается полным количеством баллов, если она решена верно, без привлечения помощи преподавателя. Задача оценивается  $\frac{1}{2}$  балл, если была допущена незначительная ошибка, которую ребенок исправил после наводящего вопроса преподавателя.

Максимальное количество баллов – 12.

9 – 12 баллов – оценка «5»;

5- 8 баллов – оценка «4»;

3 - 4 балла – оценка «3»;

меньше 3 баллов – оценка «2».

# **Материалы для проведения итогового контроля знаний**

По окончании каждого года обучения слушатели выполняют ИТП.

ИТП - проект, выполняемый обучающимися самостоятельно под руководством преподавателя в рамках изучаемой учебной дисциплины с целью обобщения и систематизации знаний, а так же демонстрации своих достижений.

Работа над ИТП осуществляется на занятиях за счет часов, предусмотренных учебным планом программы. Руководителем ИТП назначается преподаватель.

ИТП является практико-ориентированным и его результатом является программа на языке С++ на заданную тему: консольное приложение (1 год обучения), приложение с GUI (2 год обучения).

Обучающемуся предоставляются перечень тем ИТП.

Примерные темы ИТП (1 год обучения):

- 1) Обучающе контролирующая программа;
- 2) Валютный калькулятор;
- 3) Калькулятор площадей плоских геометрических фигур;
- 4) Игра «Камень, ножницы, бумага»;
- 5) Игра «Кости»;
- 6) Игра «Угадай слово по буквам».

Примерные темы ИТП (2 год обучения):

- 1) Игра «Найди лишнее»;
- 2) Игра «Раскраска»;
- 3) Игра «Стрелялка»;
- 4) Игра «Гонки»;
- 5) Обучающе-контролирующая программа для школьников;
- 6) Игра для малышей «Построй по образцу».

Обучающиеся могут предложить свою тему ИТП и согласовать ее с преподавателем.

Защита ИТП осуществляется на занятии. Защита ИТП по окончании 2 года обучения является итоговым контролем знания. Для проведения итогового контроля знания создается комиссия, состоящая не менее чем из 3 человек.

Во время защиты обучающийся обязан использовать мультимедийные формы для представления своего проекта.

Процедура защиты ИТП состоит в 4-5 минутном выступлении обучающегося, который раскрывает актуальность темы и степень ее разработанности, поставленные цели и задачи, а также степень их выполнения, краткое содержание (обзор) выполненной работы, основные этапы, трудности и пути их преодоления, демонстрирует работу программы. Далее следуют ответы на вопросы комиссии.

### **Критерии оценивания ИТП:**

- 1) соблюдение требований к интерфейсу программы:
- интерфейс программы интуитивно понятен пользователям, удобен в использовании, содержит верификацию вводимых данных; и не вынуждает пользователя совершать лишние действия (1 балл);
- графические элементы интерфейса отображаются корректно, текстовые элементы не содержат языковых ошибок (1 балл) (только для 2 года обучения);
- 2) соблюдение требований к программному коду (7 баллов):
- программа(ы) решает(ют) поставленную задачу(и) при всех вариантах входных данных, удовлетворяющих условиям задачи (3 балла);
- программа оптимальна по времени (1 балл);
- программа корректно завершается при вводе некорректных значений и при этом выводится сообщение об ошибке (под некорректными значениями понимаются все значения входных данных, не удовлетворяющие условиям задачи, например, ввод символьных данных при ожидании числа) (+1 балл);
- исходный код программы отформатирован в соответствии с соглашением о кодировании, наименования переменных и подпрограмм верные и понятные (1 балл);
- код структурирован (1 балл):
	- программа не содержит длинных кусков кода: код разделен на логические блоки; логические блоки могут быть выделены в подпрограммы; логический блок не содержит большой вложенности условных и логических операторов (вложенность не более 3-5 уровней);
	- подпрограммы не используют или используют минимальное количество глобальных переменных;
	- программа не содержит операторов безусловного перехода;
	- присутствуют комментарии, если это необходимо (например, при реализации сложных вычислений; при описании логических блоков, не выделенных в подпрограмму);
- 3) качество доклада: композиция, полнота представления работы, подходов, результатов, аргументированность (1 балл).

#### **Описание системы оценки:**

Полученные по каждому критерию баллы суммируются.

Максимальное количество баллов – 10.

8 – 10 баллов – оценка «5»;

6 -7 баллов – оценка «4»;

4 - 5 баллов –оценка «3»;

меньше 4 баллов – оценка «2».

## **5.5 Воспитательный компонент.**

Воспитательные задачи реализуются на занятиях, а также в конкурсной и проектной деятельности. Взаимодействие педагогов с родителями помогает обучающимся самореализоваться и воспитывает уважение к семье.

Во время занятий педагог реализует ряд воспитательных задач:

- устанавливает доверительные отношения;
- побуждает обучающихся на занятиях соблюдать нормы поведения, правила общения;
- приобщает к социально-значимой деятельности для осмысления выбора профессии;
- применяет на занятиях интерактивные формы обучения, интеллектуальные игры для получения навыков групповой работы, установления позитивных межличностных отношений в группе;
- формирует у обучающихся добросовестного, ответственного и творческого отношения к разным видам трудовой деятельности;
- формирует мотивацию к здоровому образу жизни;
- воспитывает чувства ответственности за состояние природных ресурсов и разумное взаимодействие с ними (на основе подбора соответствующих задач и тем практических работ).

Участие в конкурсах вызывает положительную мотивацию у обучающихся, формирует активную гражданскую и жизненную позицию, желание познать себя и свои возможности, а также помогает сплотить детский коллектив, воспитать доброжелательность, взаимовыручку и контактность в отношении друг с другом.

Решение воспитательных задач посредством проектной деятельности повышает интерес обучающихся к изучению предмета и способствует развитию творческого мышления. Метод проектов направлен на воспитание таких качеств личности как инициативность, самостоятельность, активность, приобретается навык рефлексии. Результатом проекта является полученный ребенком опыт определенной деятельности, на основании которого формируются ценности и компетенции, необходимые для успешной жизнедеятельности.

# **5.6 Печатные и электронные образовательные и информационные ресурсы**

Печатные издания:

- 1) Python, например, Никола Лейси, СПб.: Питер, 2021 192 с.;
- 2) Д. М. Златопольский Сборник задач по программированию, 3-е издание СПб.: «БХВ-Петербург», 2011, 296 с.
- 3) Информатика, Тимофеева Е.В. М.: Эксмо, 2021 176 с.;
- 4) Простой Python. Современный стиль программирования. 2-е изд. Любанович Б.

Электронные образовательные ресурсы:

- 1) <https://www.python.org/>
- 2) <https://pythontutor.ru/>
- 3) <https://pymanual.github.io/>

# **5.7 Кадровые условия**

Кадровое обеспечение программы осуществляют преподаватели ЧОУ ДПО «УЦ «Энергетик», имеющие педагогическое образование и (или) образование по профилю преподаваемых дисциплин, опыт преподавательской деятельности.

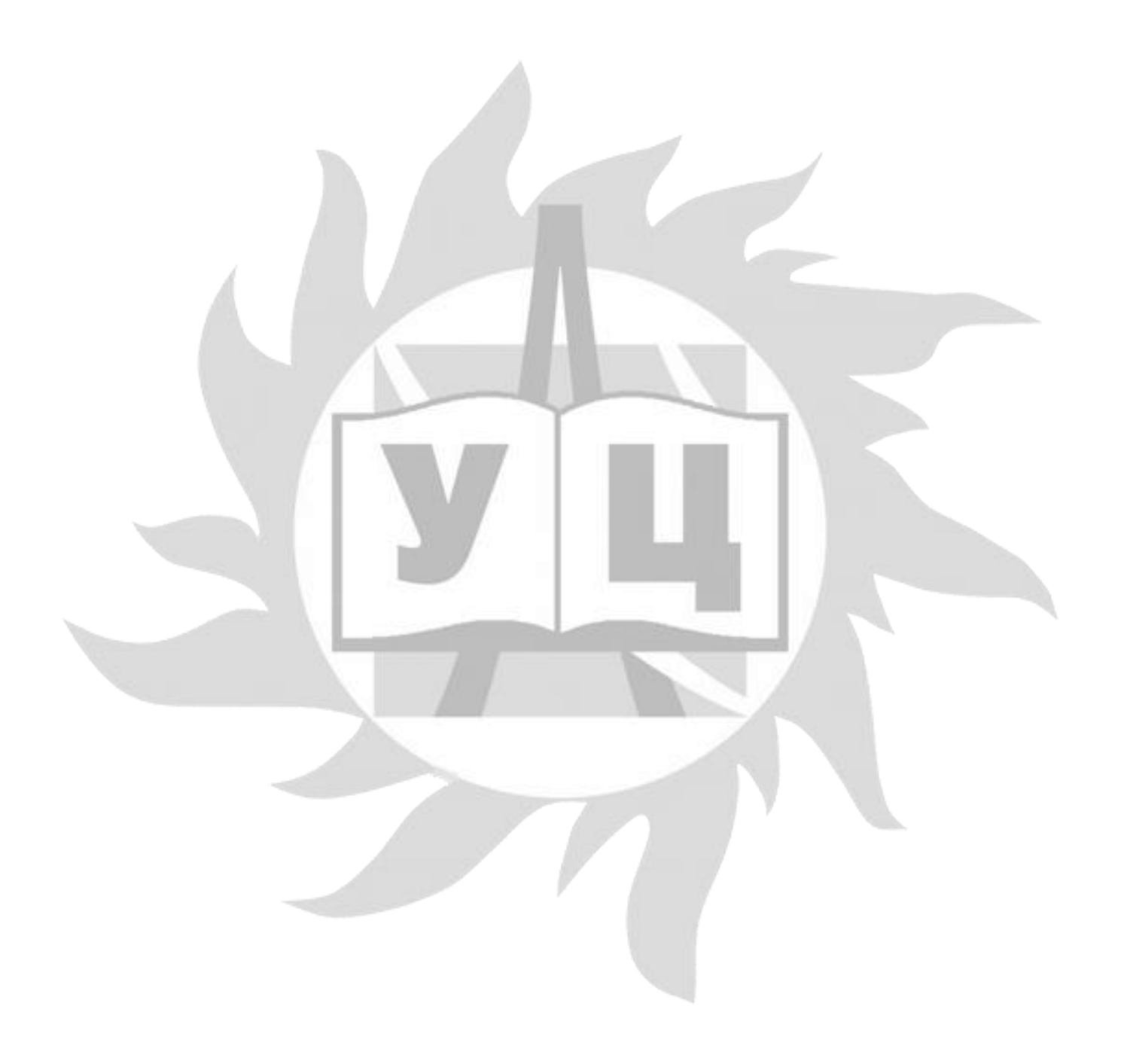